L

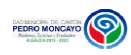

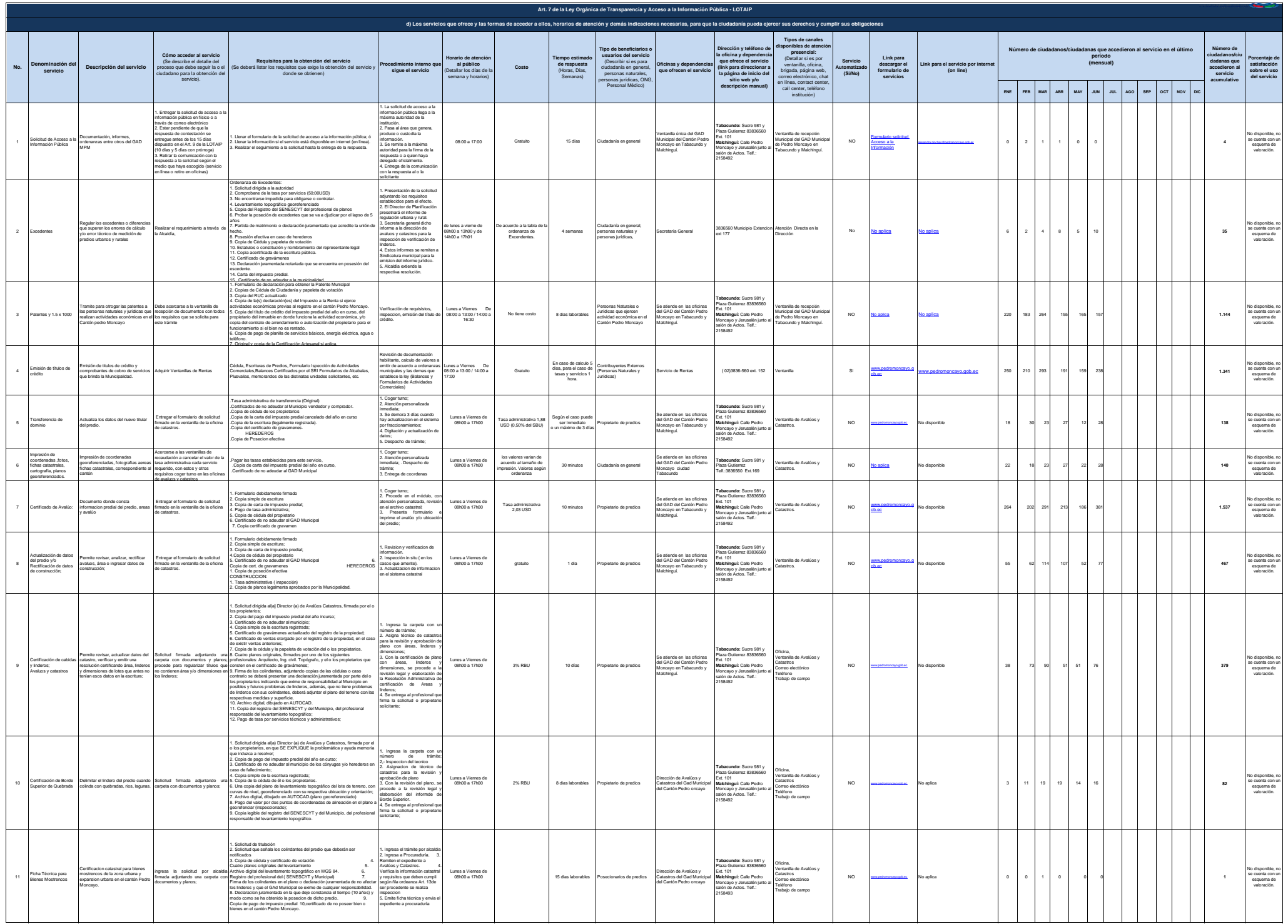

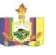

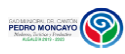

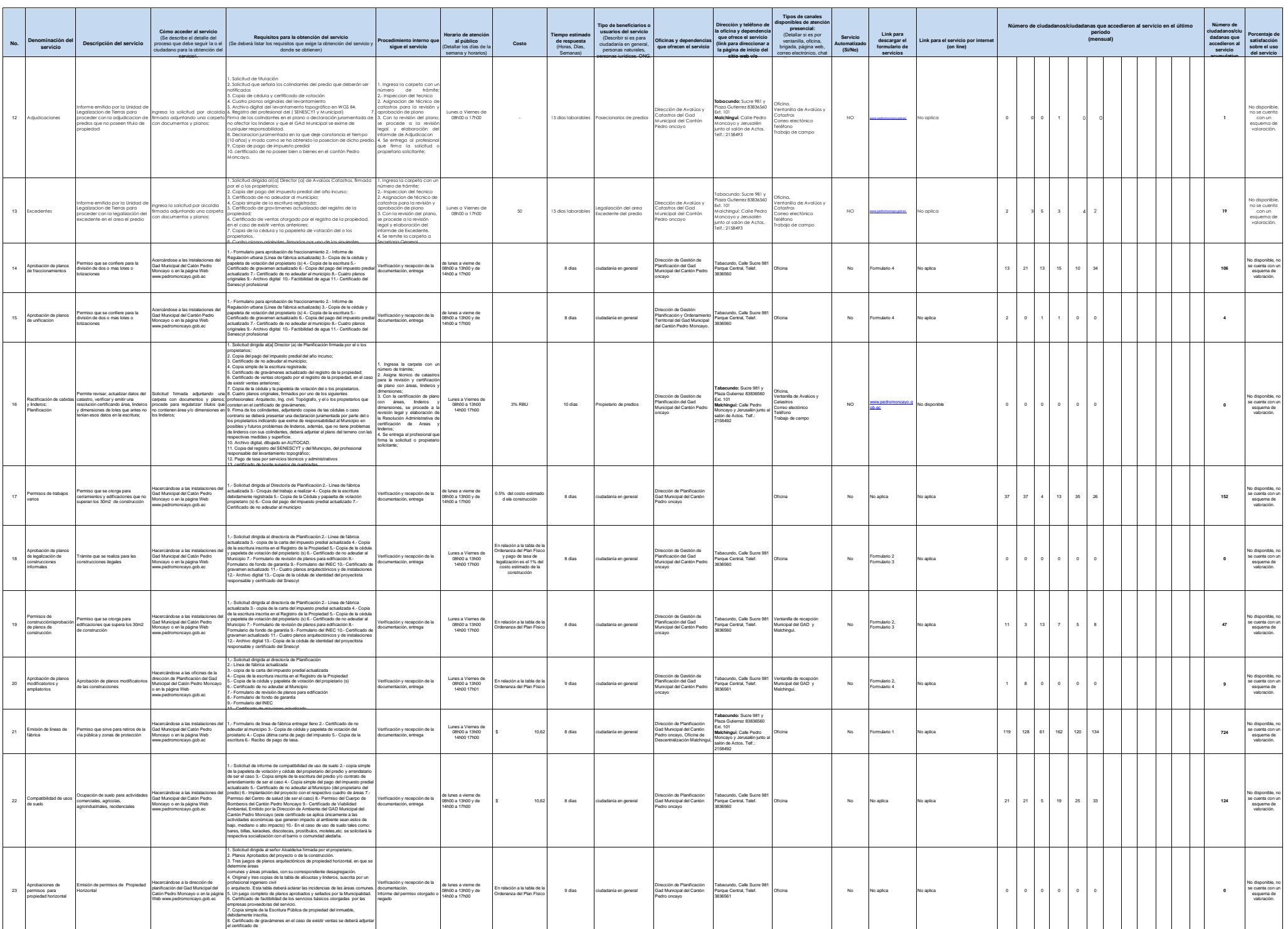

Mentes.

## Let

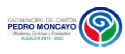

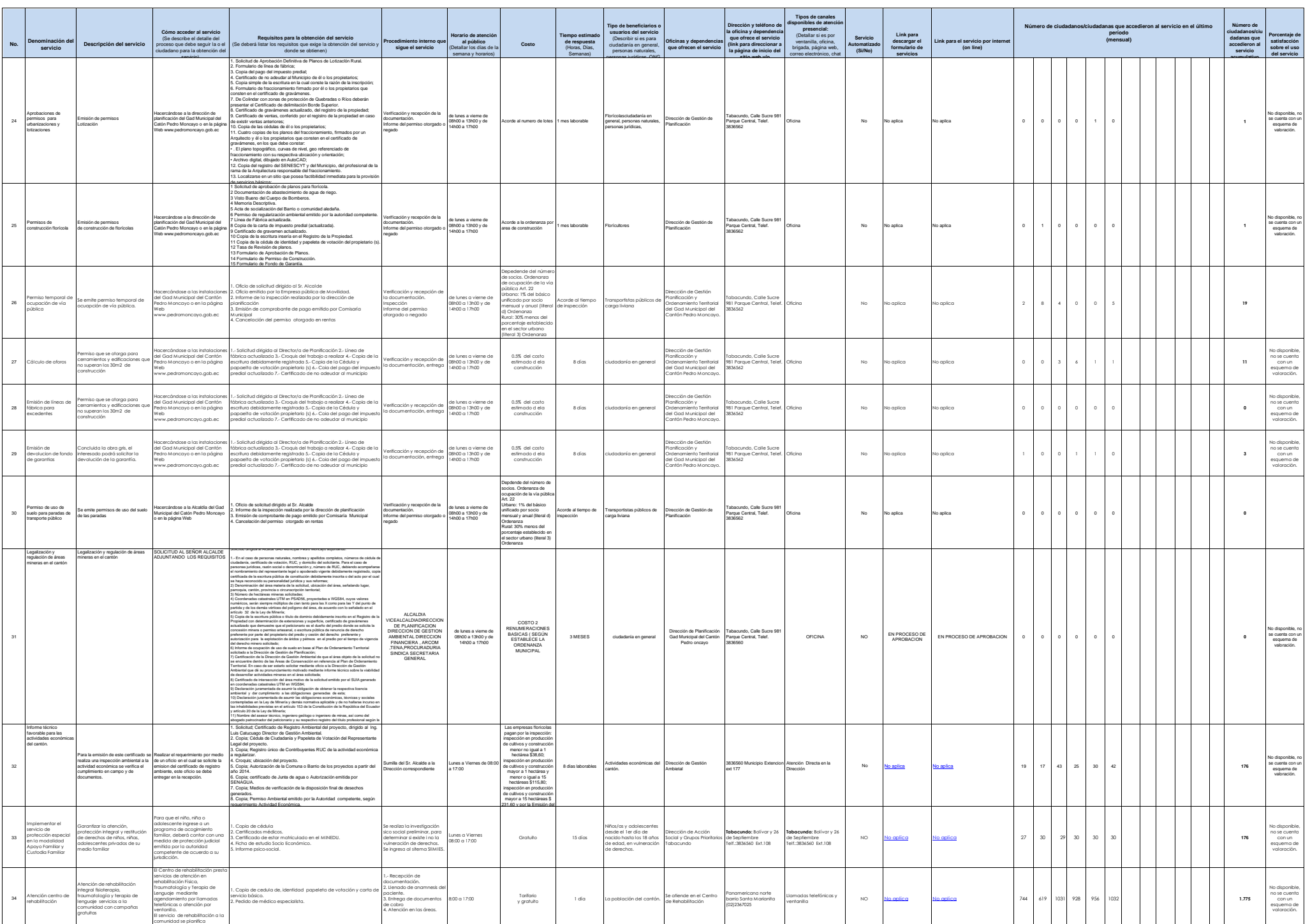

mediante asambleas .

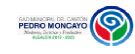

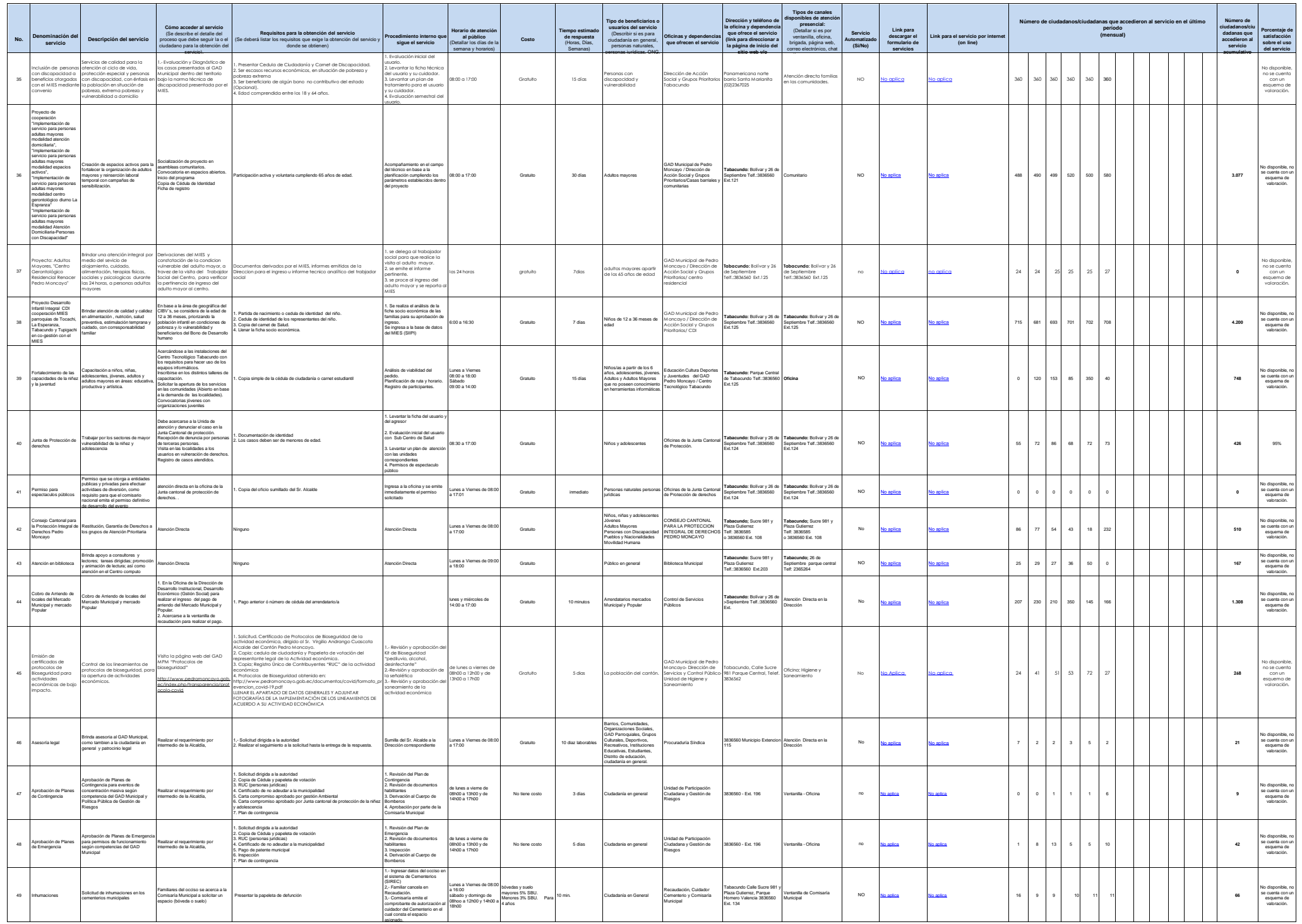

L

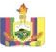

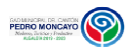

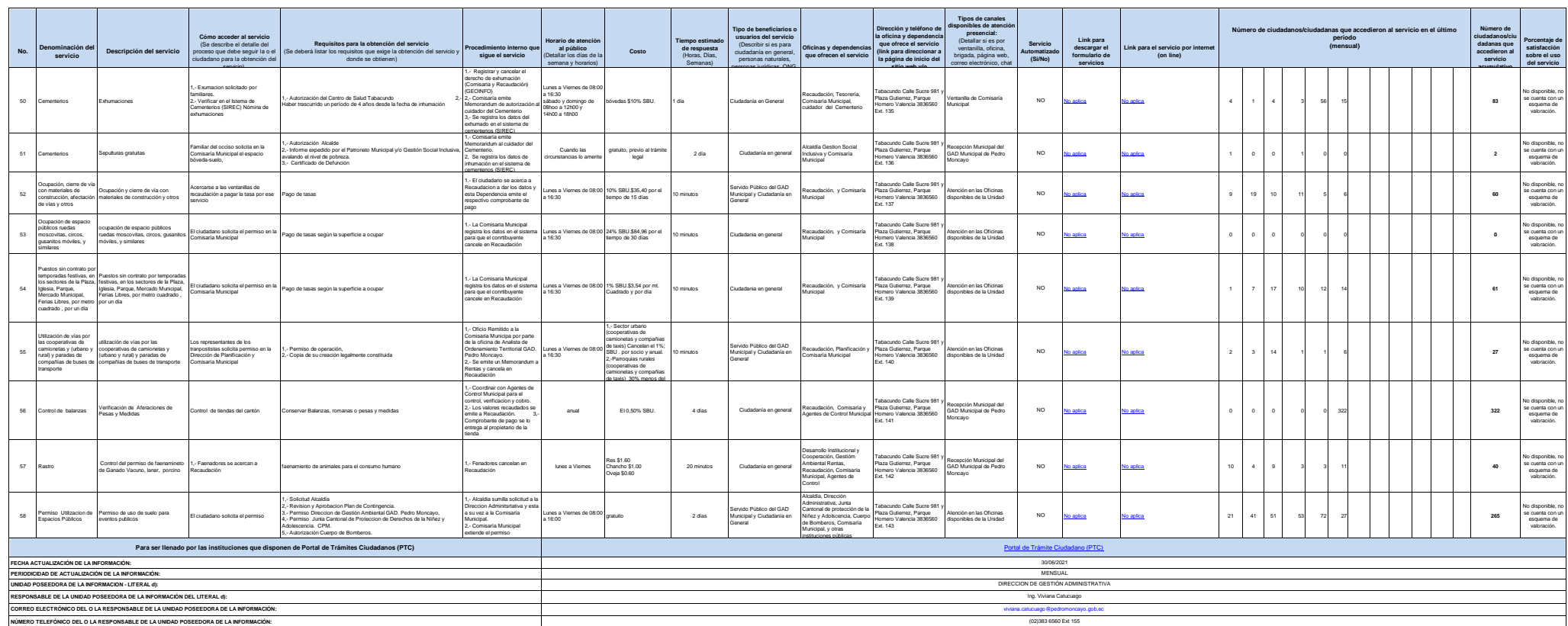